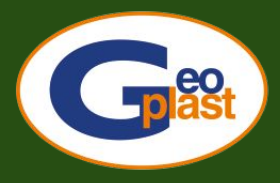

Geoplast **Building beyond together** 

# **SALVAVERDE**

#### **פאנל לשטחים ירוקים הניתנים להליכה ולנהיגה**

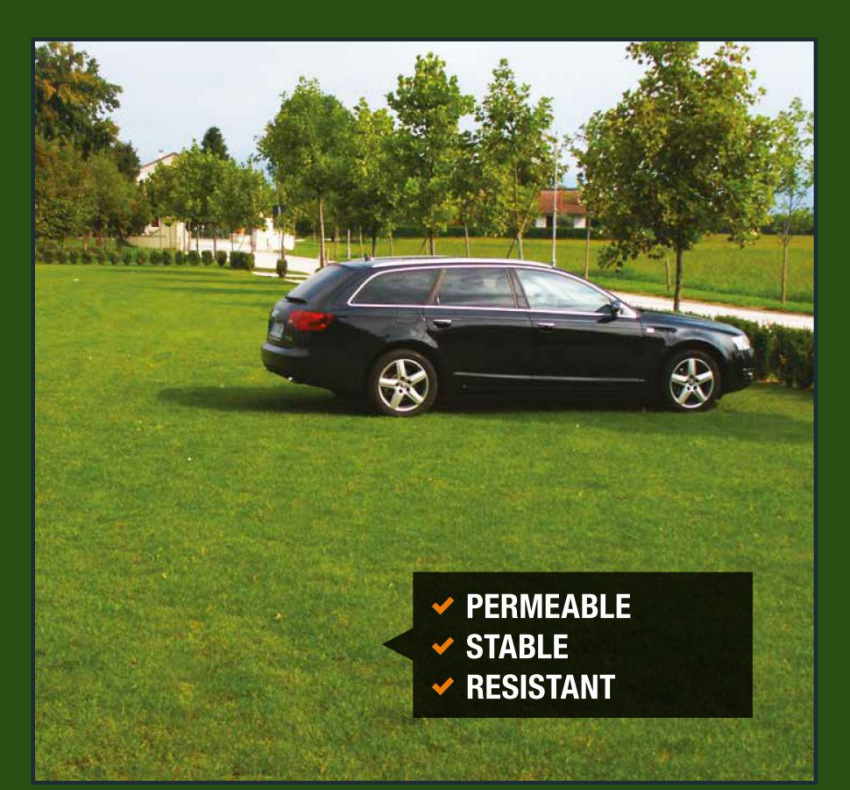

### **יישומים של SALVAVERDE**

SALVAVERDE הוא האלמנט ליצירת חניונים ירוקים, מעברי הליכה ירוקים ומסלולי נסיעה. הוא תוכנן במיוחד להגנה על הדשא ושורשיו, תוך הימנעות מבעיות הקשורות למעבר כלי רכב. היישומים הנפוצים ביותר:

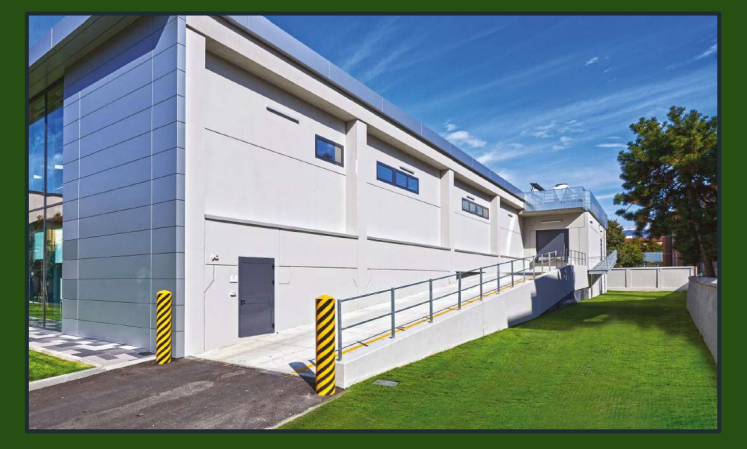

- **.1 אזורי חניה**
- **.2 שבילים להולכי רגל**
- **.3 אזור גישה לכלי רכב**

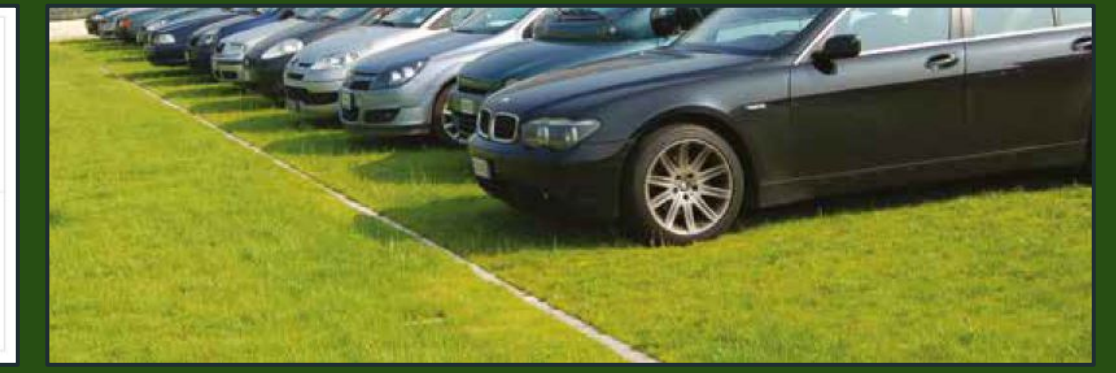

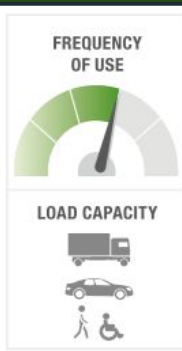

### **יתרונות של SALVAVERDE**

הודות ל-SALVAVERDE ניתן להשתמש גם בשטח הירוק של הפרויקט

- **שמירה שטח הניקוז שהחוק מחייב (**חדירות של 95%)
	- **- מונע דחיסת השכבות מתחת הפנל**
		- **- תחזוקה נמוכה של הדשא**

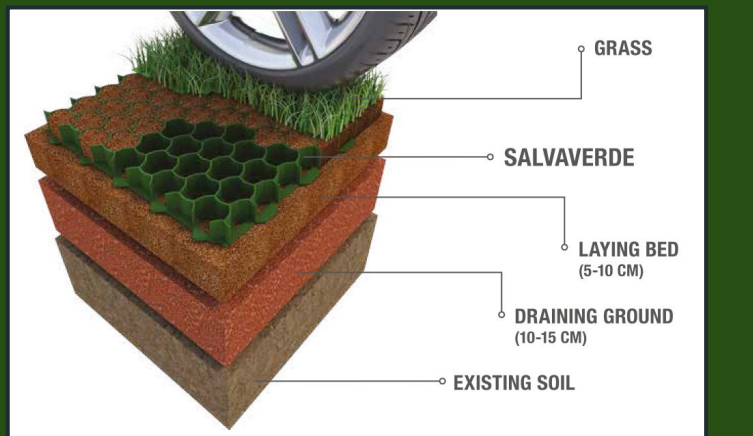

GEOPLAST פיתחה גרסאות שונות של פאנל זה עם מאפיינים שונים, על מנת להתאים לדרישות של כל מיני מצבים:

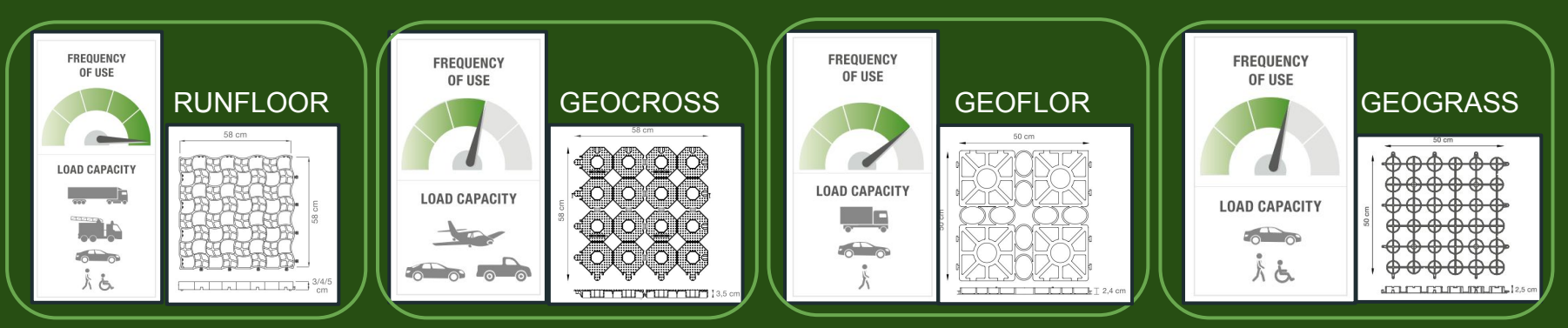

#### **סרטון התקנת SALVAVERDE**

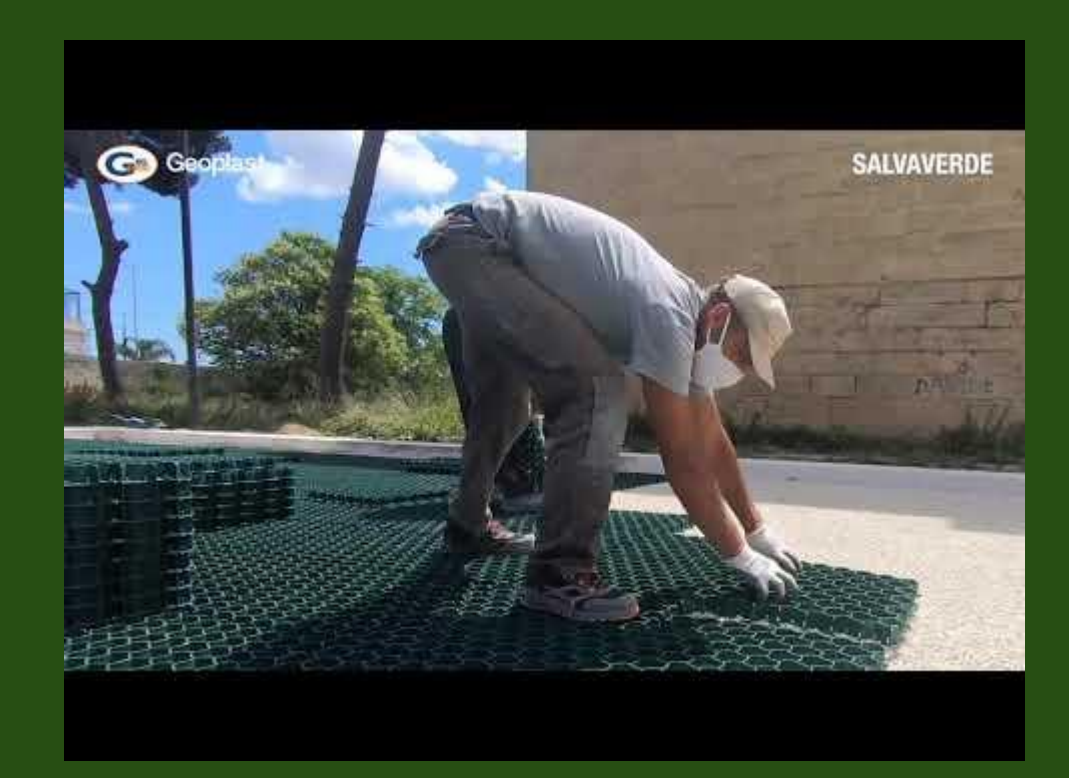

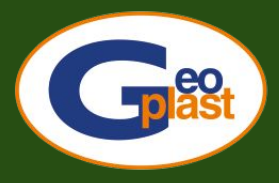

Geoplast **Building beyond together** 

## **GEOGRAVEL**

### **פאנל ייצוב חצץ לדרכי נסיעה וחניה**

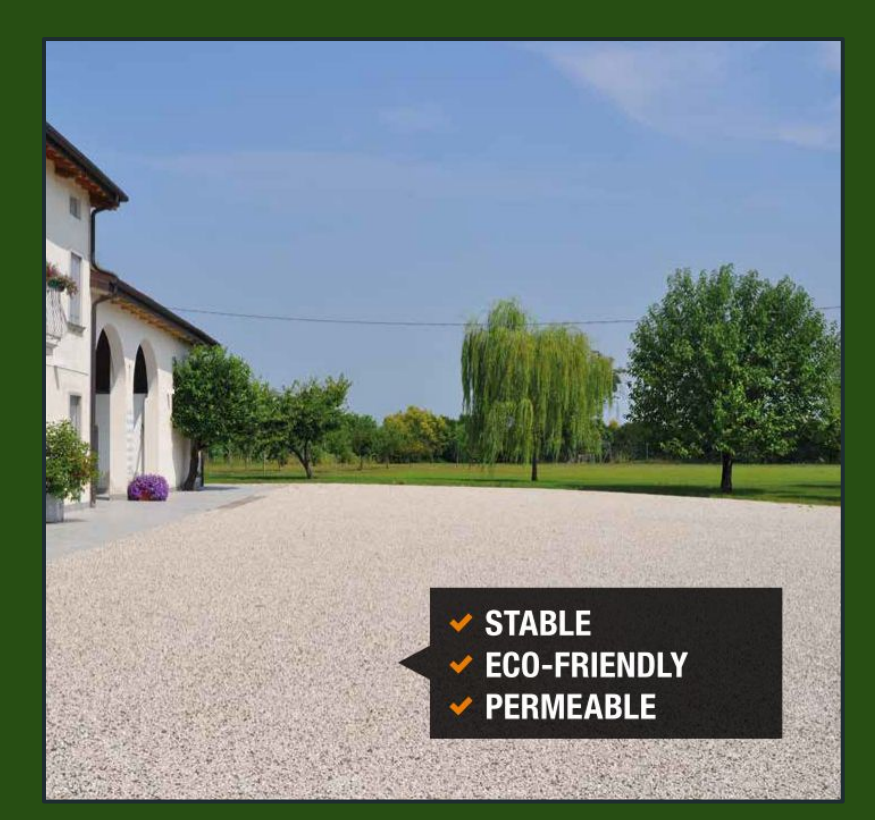

### **מאפייני ה -GEOGRAVEL**

GEOGRAVEL הוא הפתרון האידיאלי ליצירת שטחים העשוים מחצץ. הודות למאפייניו הוא מבטיח את אותם ביצועים של שטח האספלט ושומר על חדירות הקרקע הטבעית, גם כאשר רכבים עוברים עליו. GEOGRAVEL מתאים במיוחד עבור:

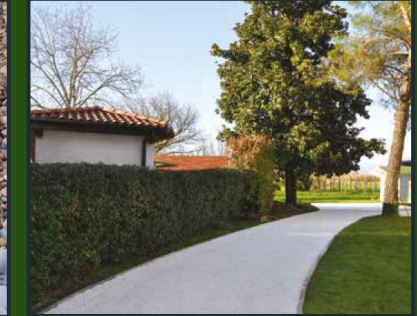

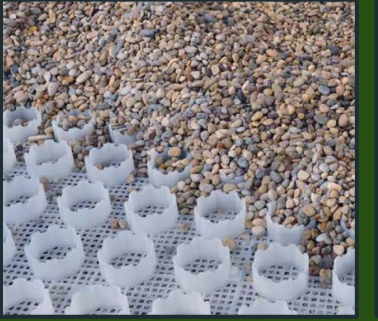

- **שבילי הליכה**
- **שבילי אופניים**
	- **שבילי גישה**
		- **חניונים**

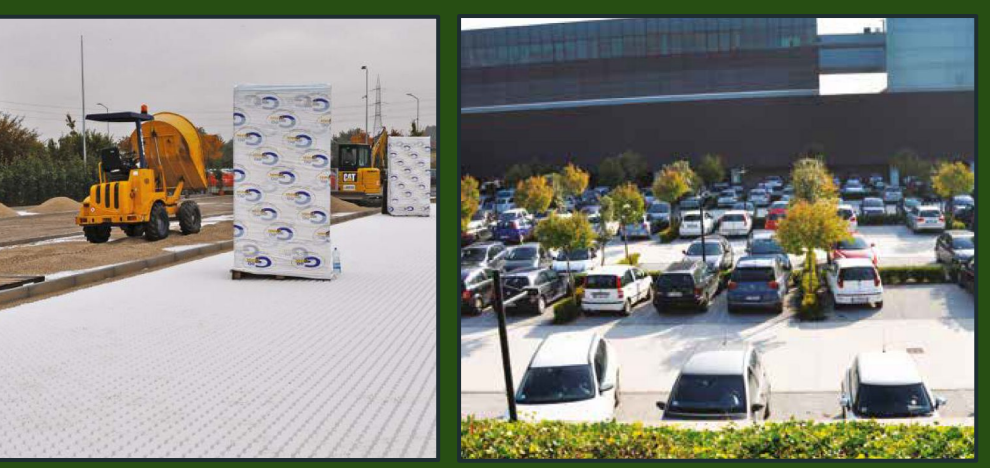

### **יתרונות של GEOGRAVEL**

השימוש ב-GEOGRAVEL פותר בעיות כמו:

- **שקיעת הקרקע**
- **תנועה צידית של האבנים, הרמת האבק ואובדן החומר**
- **היווצרות שלוליות, הודות לחדירות הגבוהה של הפנל**

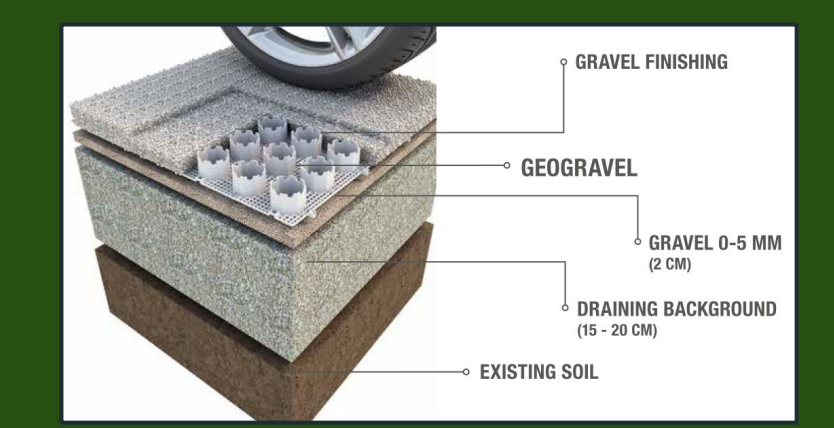

יתרה מכך, החומר של GEOGRAVEL אינרטי מבחינה כימית אך בו זמנית עמיד; הוא חזק ומוצק מספיק כדי לתמוך גם במעבר של כלי רכב כבדים.

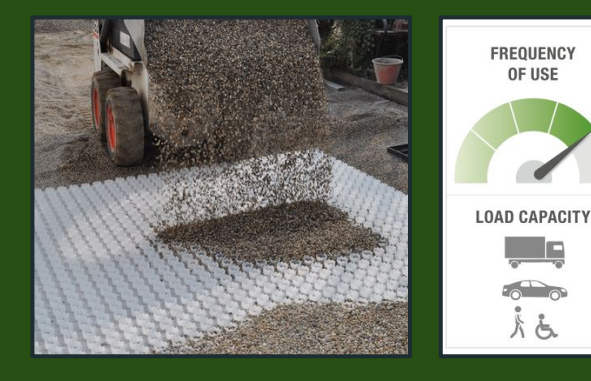

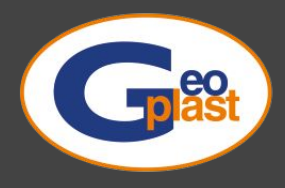

#### Geoplast **Building beyond together**

## **תכנון וסיוע**

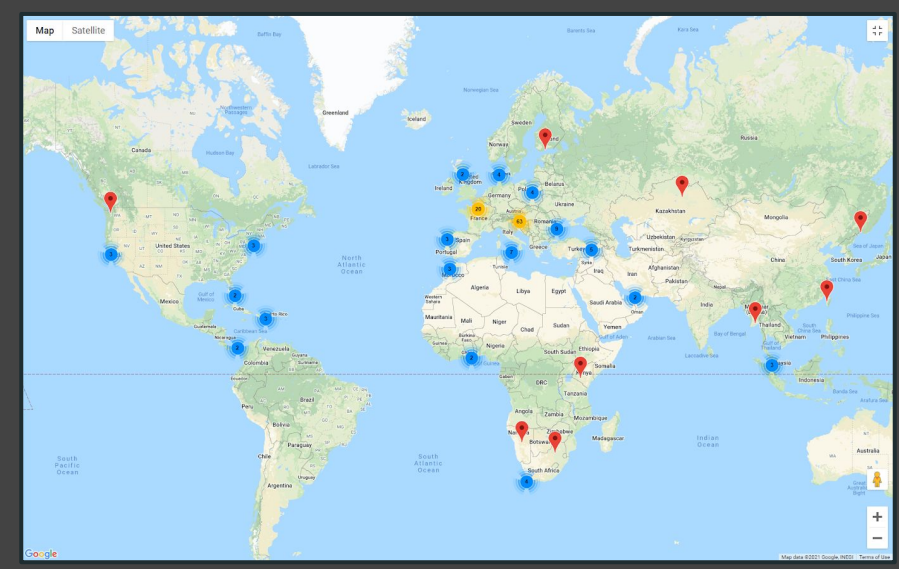

### **מתכנון מקדים לשרטוט סופי**

#### **תכנון וסיוע**

**איש קשר: אינג' תומאסו קאמרה - טל 054-2118400 - il.co.geoplast@tommaso לחומר נוסף (קבצי CAD, כלי חישוב, עבודות מחקר) ניתן לבקר בכתובת: [com.GeoplastGlobal.www](http://www.geoplastglobal.com)**

היחידה הטכנית של Geoplast עומדת לרשות אדריכלים ומהנדסים על מנת לתת את הסיוע הנדרש במהלך ביצוע פרויקט, החל מחישובים הנדסיים ועד לשרטוטים , וליווי בביצוע.

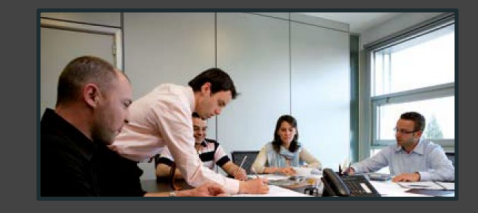

#### **ניתוח היתכנות**

ניתוח טכני של הפרויקט הכולל בחירת הפתרון המתאים ביותר של Geoplast, הערכת חומר וכוח אדם וניתוח עלויות

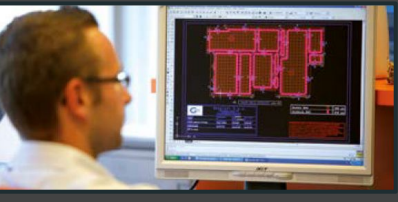

#### **ניתוח טכני**

ניתוח מבנים של כל המסמכים הבודקים את ביצועי המערכות המוצעות

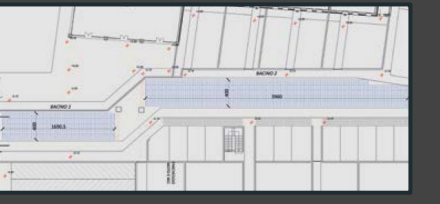

#### **תכנון לביצוע**

תמיכה על ידי אנשי מקצוע בתחום התכנון. ניתן לספק את הניתוח המעמיק יחד עם תוכנית מיקום המסגרת ואביזרים נלווים

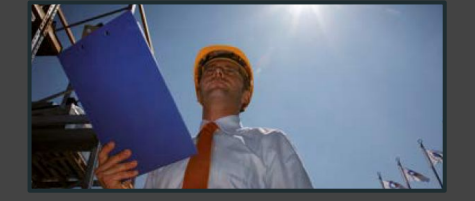

#### **סיוע במקום**

היחידה הטכנית של Geoplast יכולה להיות נוכחת במקום ולעזור לחברה בשלב ההתקנה.